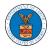

## HOW DO YOU EDIT THE USER TYPE OF A MEMBER?

 Login to your account as an Organization administrator and navigate to the Organization page. Click on the Edit link to edit the User Type (Attorney/Individual) of the member.

| Organizatio                                             | n Details        | 8                 |                      |                  |           |              |              |                    |                  |               |        |
|---------------------------------------------------------|------------------|-------------------|----------------------|------------------|-----------|--------------|--------------|--------------------|------------------|---------------|--------|
|                                                         |                  |                   |                      |                  |           |              |              |                    |                  |               | Help 🚱 |
| Name                                                    | Wingstein a      | and Dragger Atto  | rneys of Law         |                  | View I    | More Organiz | ation Detail | s                  |                  |               |        |
| Website                                                 |                  |                   |                      |                  |           |              |              |                    |                  |               |        |
| Organization Email                                      | info@wing        | stein.com         |                      |                  |           |              |              |                    |                  |               |        |
| Contact Name                                            | Tiju Issac       |                   |                      |                  |           |              |              |                    |                  |               |        |
| Contact Number                                          | 115452525        | 5                 |                      |                  |           |              |              |                    |                  |               |        |
| Organization Type                                       | Public           |                   |                      |                  |           |              |              |                    |                  |               |        |
| Address                                                 | 56 Constitu      | ition Ave , Peach | tree City, GA 30268, | United States    |           |              |              |                    |                  |               |        |
| Add Members Administrat                                 | Edit Organiza    | tion Manaş        | ge Administrators    | Manage Mailboxes |           |              |              |                    |                  |               |        |
| Name                                                    |                  | Email             |                      |                  | User Type |              | User R       | ole                | Created On       |               |        |
| Tiju Issac 💄                                            |                  | tijutester123@g   | mail.com             |                  | Attorney  |              | Public       |                    | 10/14/2020 - 02: | 05 EST        |        |
| Enter Name or Ema                                       | Ema              | ail               | Search               | User Ty          | rpe       | User Role    |              | Created On         |                  | Actions       |        |
| Swetha Sunny                                            | swe              | thatester001@gn   | nail.com             | Attorne          | у         | Public       |              | 10/13/2020 - 04:29 | EST              | Edit   Remove |        |
| Tiju Issac 💄                                            | tiju             | tester123@gmail.  | com                  | Attorne          | y         | Public       |              | 10/14/2020 - 02:05 | EST              |               |        |
| <b>oin Reques</b><br>Name or Email<br>Enter Name or Ema |                  |                   | Search               |                  |           |              |              |                    |                  |               |        |
| Name                                                    | Email            |                   | User Type            |                  | User Role |              |              | Created On         |                  | Actions       |        |
| There are no join re                                    | quests to this o | rganization.      |                      |                  |           |              |              |                    |                  |               |        |
| ote: Red colored em                                     | ails show a mis  | match with the or | ganization domain.   |                  |           |              |              |                    |                  |               |        |
| Pre-Approv                                              | ed Mem           | bers              |                      |                  |           |              |              |                    |                  |               |        |
| mail                                                    |                  |                   |                      |                  |           |              |              |                    |                  |               |        |
| Enter Email Addres                                      | S                |                   | Search               |                  |           |              |              |                    |                  |               |        |
| Email                                                   |                  |                   |                      | Status           |           |              | Created On   |                    |                  | Actions       |        |
| digger@gmail.com                                        |                  |                   |                      | PENDING          |           | :            | 10/16/2020   |                    |                  | Remove        |        |

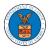

2. The user will be directed to the Edit User Info page.

## Edit User Info

| ame                       | Help 😮 |
|---------------------------|--------|
| Swetha Sunny              |        |
| mail                      |        |
| swethatester001@gmail.com |        |
| •                         |        |
| ser Type                  |        |

3. Change the User Type of the member and click on the Update User button.

## Edit User Info

| Swetha Sunny Email swethatester001@gmail.com User Type | Email<br>swethatester001@gmail.com     | Name                      | Help 😧 |
|--------------------------------------------------------|----------------------------------------|---------------------------|--------|
| swethatester001@gmail.com<br>User Type                 | swethatester001@gmail.com<br>User Type |                           |        |
| User Type                                              | User Type                              | Email                     |        |
|                                                        |                                        | swethatester001@gmail.com |        |
|                                                        | Individual \$                          |                           |        |

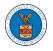

-

4. A confirmation message will be displayed and in the Active Members table the user type of the member changes.

| 🕑 User Type u                                                                                                    | pdated for the profile ( swetha                                                                                                    | atester001@gmail.com )       |                     |           |                     |            |                                          |                      |                          |
|----------------------------------------------------------------------------------------------------|----------------------------------------------------------------------------------------------------|------------------------------|---------------------|-----------|---------------------|------------|------------------------------------------|----------------------|--------------------------|
| Name<br>Website                                                                                                    | Wingstein and Dragger A                                                                                                    | attorneys of Law             |                     | View      | More Organizati     | on Details |                                          |                      | Help                     |
| Organization Email                                                                                                    | info@wingstein.com                                                                                                    |                              |                     |           |                     |            |                                          |                      |                          |
| Contact Name                                                                                                    | Tiju Issac                                                                                                    |                              |                     |           |                     |            |                                          |                      |                          |
| Contact Number                                                                                                    | 1154525255                                                                                                    |                              |                     |           |                     |            |                                          |                      |                          |
| Organization Type                                                                                                    | Public                                                                                                    |                              |                     |           |                     |            |                                          |                      |                          |
| Address                                                                                                    | 56 Constitution Ave , Pea                                                                                                    | achtree City , GA 30268 , Un | iited States        | _         |                     |            |                                          |                      |                          |
| Add Members<br>dministra                                                                                                    |                                                                                                    | anage Administrators         | Manage Mailboxes    |           |                     |            |                                          |                      |                          |
| lame                                                                                                    | Email                                                                                                    |                              |                     | User Type |                     | User Rol   | e                                        | Created On           |                          |
| iju Issac 💄                                                                                                    | tijutester123                                                                                                    | 3@gmail.com                  |                     | Attorney  |                     | Public     |                                          | 10/14/2020 - 02:05 B | EST                      |
|                                                                                                    | ail                                                                                                    |                              |                     |           |                     |            |                                          |                      |                          |
|                                                                                                    | Email                                                                                                    | ]<br>⊉gmail.com              | User Ty<br>Individe | -         | User Role<br>Public |            | Created On<br>10/13/2020 - 04:29         | EST                  | Actions<br>Edit   Remove |
| Swetha Sunny                                                                                                    | Email                                                                                                    |                              | _                   | ual       |                     | :          |                                          |                      |                          |
| Name<br>Swetha Sunny<br>Tiju Issac 🛔<br>Din Reques<br>Ime or Email<br>Enter Name or Ema                                                                                     | Email<br>swethatester001@<br>tijutester123@gm                                                                                                  |                              | Individ             | ual       | Public              | :          | 10/13/2020 - 04:29                       |                      |                          |
| wetha Sunny<br>iju Issac 🛔<br>iin Reques<br>me or Email<br>nter Name or Emai                                                                                                | Email<br>swethatester001@<br>tijutester123@gm                                                                                                  | nail.com                     | Individ             | ual       | Public              | :          | 10/13/2020 - 04:29                       |                      |                          |
| wetha Sunny<br>iju Issac 💄<br>iin Requess<br>me or Email<br>inter Name or Emai<br>tame                                                                                      | Email<br>swethatester001@<br>tijutester123@gm<br>sts                                                                                           | ail.com                      | Individ             | ual<br>y  | Public              | :          | 10/13/2020 - 04:29<br>10/14/2020 - 02:05 |                      | Edit   Remove            |
| ive tha Sunny<br>iju Issac<br>bin Requess<br>me or Email<br>inter Name or Email<br>inter Name or Email<br>inter are no join re<br>te: Red colored en<br>re – Approv<br>hail | Email swethatester001@ swethatester001@ tijutester123@gm sts ail Email equests to this organization. nails show a mismatch with th ved Members | Search<br>User Type          | Individ             | ual<br>y  | Public              | :          | 10/13/2020 - 04:29<br>10/14/2020 - 02:05 |                      | Edit   Remove            |
| Swetha Sunny Tiju Issac  Tiju Issac  Tiju Issac  Time or Email Enter Name or Email There are no join re the: Red colored en                                                 | Email swethatester001@ swethatester001@ tijutester123@gm sts ail Email equests to this organization. nails show a mismatch with th ved Members | e organization domain.       | Individ             | ual<br>y  | Public              | :          | 10/13/2020 - 04:29<br>10/14/2020 - 02:05 | EST                  | Edit   Remove            |